# **low-cbf-pss-interface Documentation**

**CSIRO**

**Aug 14, 2022**

### **Contents**

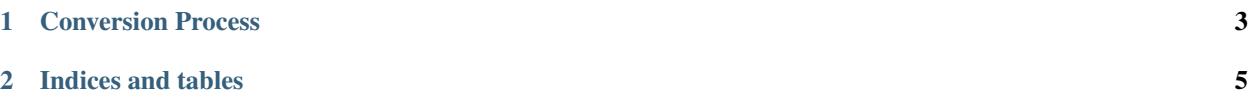

Shared communications interface between Low CBF and PSS.

The source of truth is the C++ code, used directly by PSS. CBF will use VHDL derived from this file via a Python script.

### CHAPTER<sup>1</sup>

#### Conversion Process

<span id="page-6-0"></span>The python script 'translate.py' does the C++ to VHDL conversion. It requires the *castxml* command-line utility to be installed, and the pip package *pygccxml*.

The most up-to-date information regarding command line arguments is available by running the program with the *-h* argument.

```
$ python3 translate.py -h
usage: translate.py [-h] [--namespace [NAMESPACE]] infile [infile ...] outfile
C++ struct to VHDL translator
positional arguments:
 infile
 outfile
optional arguments:
 -h, --help show this help message and exit
  --namespace [NAMESPACE]
```
- One or more **infile** arguments specify the C++ source files to read
- One VHDL output file is generated, as specified by **outfile** (use '-' to output to standard out)
- An optional **namespace** can be provided if not supplied, the global namespace is used. This may be problematic if your source files include libraries containing structs.

Note that structs with names beginning with '\_\_' are ignored. This was done to avoid producing VHDL for some library internal structures.

Bit widths of C++ data types are not always deduced by the parser (reason unknown). If pygccxml does not provide a byte width, we read numbers from the type name and assume they are bits.

I suggest restricting the C++ source to the  $(u)$ int<n>  $\geq$  types from cstdint - this provides clarity for C++ readers too.

## CHAPTER 2

Indices and tables

- <span id="page-8-0"></span>• genindex
- modindex
- search